# IDK1531 Advanced C++ Course

Types

Aleksandr Lenin

Tallinn University of Technology

February 11th, 2019

Lenin, A. (TUT) IDK1531 2/11/2019 1 / 39

# Fundamental Types

void is an **incomplete** type with an empty set of values. This type cannot be completed, objects of type void, arrays of elements of type void and references to type void are disallowed.

Lenin, A.  $(TUT)$  . IDK1531 2/11/2019 2/39

std::nullptr\_t is the type of the **null pointer** literal nullptr.

bool is a type capable of storing true and false values.

## Integral Types

int has width of at least 16 bits. In 32*/*64 bit systems is it common for int to occupy at least 32 bits.

Size modifiers:

 $_{\rm short}$  – type will be optimized for space and will have width at least 16 bits.

Lenin, A. (TUT) **IDK1531** 2/11/2019

 $\rm long$  – type will have at least 32 bits.

long long – type will have at least 64 bits.

If any size modifiers are used, the int keyword may be omitted.

Common data models are the following:

- **ILP32** or **4/4/4**. int, long and pointer size is 32 bit.
	- 32 bit OS (Microsoft Windows, Unix and Unix-like systems
	- Win32 API
- **LLP64** or **4/4/8**. int and long size is 32 bits, pointer size is 64 bits.
	- $\bullet$  64 bit Microsoft Windows
	- Win64 API
- **LP64** or **4/8/8**. int size is 32 bits, long and pointer size is 64 bits.

Lenin, A.  $(TUT)$  IDK1531 2/11/2019 4 / 39

64 bit Unix and Unix-like systems (Linux, Mac, \*BSD, …)

Two sigedness modifiers:

signed – type for sign representation, the most significant bit is reserved to represent the sign.

unsigned – type for unsigned representation.

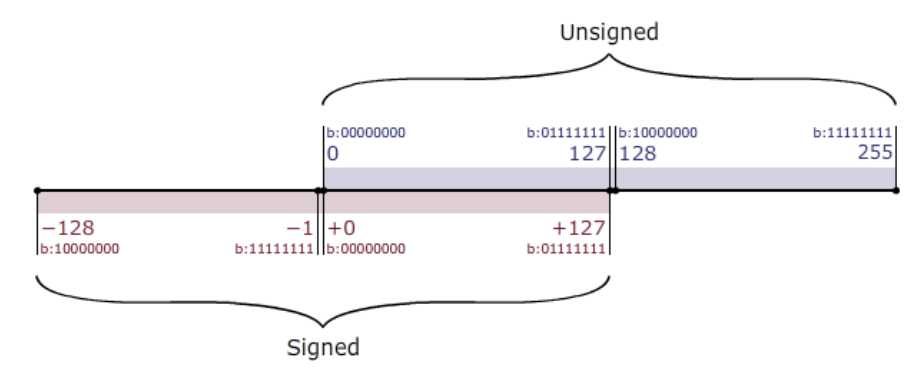

Computations using **unsigned** integral types are performed **modulo the size of the value space**.

I.e., adding two unsigned int type variables *a* and *b* is computed as  $a + b \mod 2^{32}$ .

Adding two unsigned char type variables a and b is computed as  $a + b \mod 2^8$ .

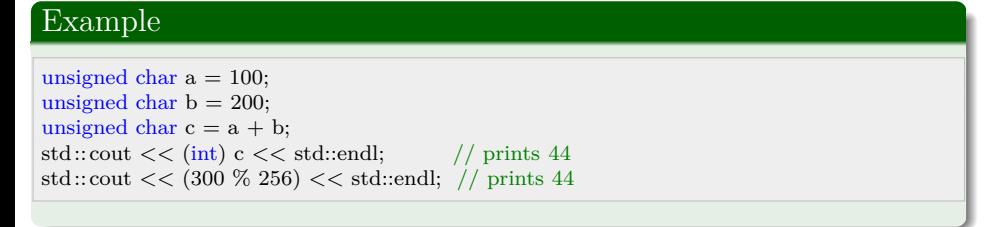

Lenin, A. (TUT) **IDK1531** 2/11/2019

Overflowing a **signed** type results in **undefined behavior**.

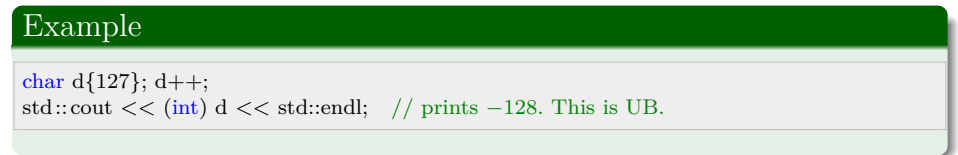

Operations between signed and unsigned integers produce an unsigned result.

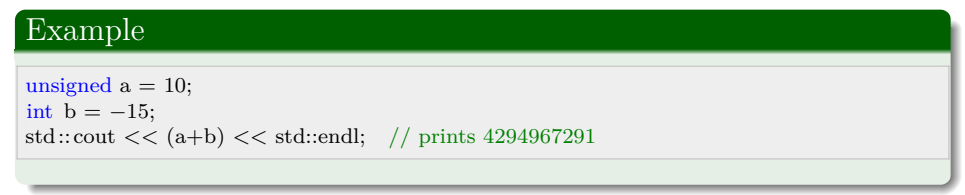

Fixed width integer types are the following:

 $\mathrm{int}8\_t,$   $\mathrm{int}16\_t,$   $\mathrm{int}64\_t$  – signed integer types with width exactly 8*,* 16*,* 32*,* 64 bits.

uint8\_t, uint16\_t, uint32\_t, uint64\_t – unsigned integer types with width exactly 8*,* 16*,* 32*,* 64 bits.

<code>[u]int\_fast8\_t, [u]int\_fast16\_t, [u]int\_fast32\_t, [u]int\_fast64\_t – fastest signed  $\,$  </code> integer type with width of **at least** 8*,* 16*,* 32*,* 64 bits.

 ${\bf [u] int\_least8\_t, \, [u] int\_least16\_t, \, [u] int\_least32\_t, \, [u] int\_least64\_t - smallest \, integer} }$ type with width 8*,* 16*,* 32*,* 64 bits.

Lenin, A. (TUT) **IDK1531** 2/11/2019 8 / 39

## Character Types

char – the type for character representation that can be efficiently processed by the target system.

The sigedness of char depends on the compiler and the target platform. The char type defaults to

- unsigned char on ARM, PowerPC architectures
- $\bullet$  signed char on Intel x86 and x86\_64 architectures.

wchar\_t – a type for wide character representation.

Usually has size 32 bits, sufficient to represent the entire Unicode character set.

Exception: Windows. The size of wchar\_t is 16 bits, and it can encode UTF-16 character set.

Fixed size character types are the following.

char8\_t – type for UTF-8 character set representation.

char<br/>16\_t – type for UTF-16 character set representation.

char<br/>32\_t – type for UTF-32 character set representation.

The C++ standard guarantees that:

 $1 ==$  sizeof(char)  $\langle =$  sizeof(short)  $\langle =$  sizeof(int)  $\langle =$  sizeof(long)  $\langle =$  sizeof(long long).

Lenin, A.  $(TUT)$  . IDK1531 2/11/2019 10 / 39

## Floating Point Types

Depending on FPU coprocessor, typically these types are:

 $_{\rm float}$  – IEEE-754 32 bit single precision floating point type.

double – IEEE-754 64 bit double precision floating point type.

long double – extended precision floating point type.

The type long double is not regulated by IEEE-754 and depends on the compiler and target architecture. On Intel x86 and x86\_64 architectures, the type long double defaults to 80 bit x87 floating point type.

Lenin, A. (TUT) IDK1531 2/11/2019 11 / 39

Floating point numbers support special values

- infinity to represent a positive infinity.
- $\bullet$  nan to represent a NaN.

## CV Type Qualifiers

For any type T, including incomplete types, excluding reference and function types, there are 3 possible specifications of type T, namely:

- $\bullet$  const T const-qualified type T. An object of a constant type cannot be modified. An attempt to modify such an object directly results in a compile-time error, attempt to modify it indirectly (through a reference or a pointer) results in undefined behavior.
- $\bullet$  volatile T volatile-qualified type T. Prevents the compiler from optimizing the code where such a type is present, since it is assumed that such a type may be changed and the compiler may not be aware of it.
- $\bullet$  const volatile T const-volatile-qualified type T. An object behaves as a constant and volatile object.

Lenin, A. (TUT) IDK1531 2/11/2019 12 / 39

Type conversions w.r.t. cv-qualifications.

unqualified  $\langle \ \text{const} \ < \text{const}$  volatile unqualified  $<$  volatile  $<$  const volatile  $\,$ 

References and pointers to less cv-qualified types may be implicitly converted to references and pointers to more cv-qualified types.

To convert a pointer or a reference of a more qualified type to a pointer or a reference to a less cv-qualified type, const\_cast must be used.

Lenin, A. (TUT) IDK1531 2/11/2019 13

The cv-qualification of an array is the same as the cv-qualification of its elements.

The mutable specifier permits modification of a class member even if the containing object is declared const.

 $\frac{1}{2}$ enin, A. (TUT) IDK1531 2/11/2019

#### Example

const struct { int a; mutable int b; }  $x = \{0,0\};$ 

x.a++; // compilation*−*time error x.b++; // mutable, modification is permitted  $\text{std::} \text{cut} \ll x.a \ll x.b \ll \text{std::end}$ ; // prints 01

# Reference Types

A **reference** is an **alias** to an existing object or function.

A reference needs to be **initialized** to refer to an object. Uninitialized references result in compilation-time errors.

A reference of some type T may be initialized with:

- <sup>1</sup> an **object** of type T.
- <sup>2</sup> a function of type T.
- <sup>3</sup> an object **implicitly convertible** to type T.

Once initialized, the referred object cannot be changed, the reference sticks to the object it refers to.

Lenin, A.  $(TUT)$  . IDK1531 2/11/2019 15 / 39

A reference is initialized:

- $\bullet\,$  when a named lvalue or rvalue reference variable is initialized
- $\bullet\,$  in a function call when one or more arguments are reference type

Lenin, A. (TUT) IDK1531 2/11/2019 16

- $\bullet\,$  when a function returns a reference type
- $\bullet\,$  when a non-static reference type member is initialized

A reference may refer to a **complete type**. I.e., there are no references to void.

Reference is **not an object** and therefore references do not necessarily occupy storage (although some compilers may allocate storage).

For the same reason, there are no references to references.

References are not cv-qualified. A "const reference to type  $T$ " is an ordinary reference to type const T.

The **lifetime** of a reference begins when its initialization is complete and ends when the storage duration ends (as if it were a scalar object).

Lenin, A. (TUT) IDK1531 2/11/2019 17 / 39

The lifetime of the referred-to object may end **before** the lifetime of the reference. If this happens, such a reference is called a **dangling reference**.

Using dangling references is **undefined behavior**.

An **lvalue** reference declarator

T& [attr] identifier

declares identifier as an **lvalue reference** to type T.

lvalue references are used to **alias** existing objects or functions, optionally with a different cv-qualification.

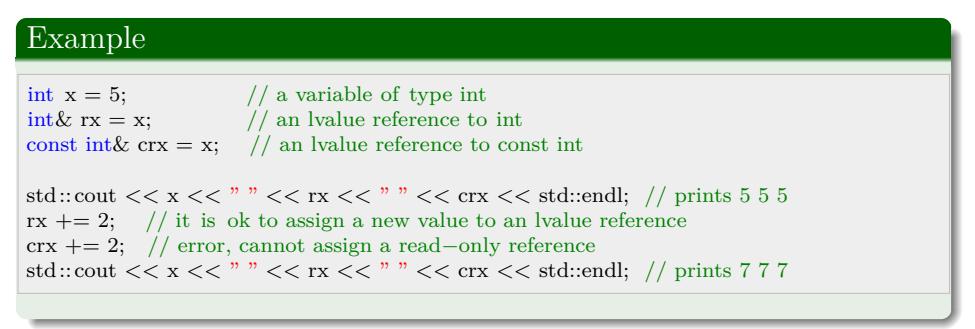

Lenin, A. (TUT) IDK1531 2/11/2019 18 / 39

An **rvalue** reference declarator

T&& [attr] identifier

declares identifier as an **rvalue reference** to type T, optionally with different cv-qualification.

rvalue references can be used to **extend the lifetime of temporary objects**. lvalue references to const can extend the lifetime of temporary objects as well, but are not modifiable through them.

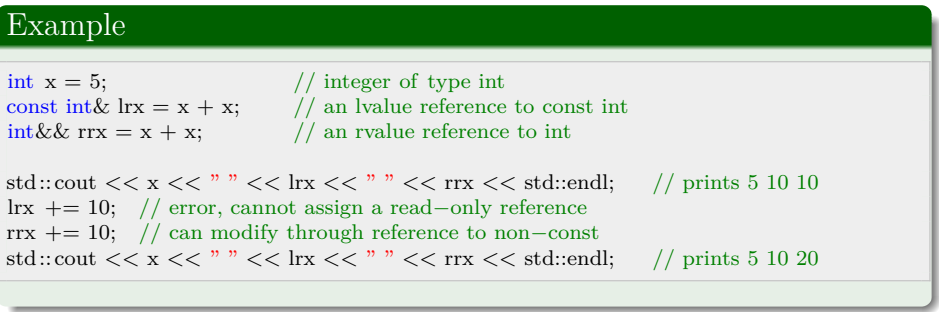

Lenin, A.  $(TUT)$  . IDK1531 . 2/11/2019 19 / 39

If a reference is bound to a temporary or to a subobject, the lifetime of the temporary is extended to match the lifetime of the reference.

Exceptions to this rule:

- a temporary bound to the return value of a function returning a reference is destroyed immediately after the function exits and such a function always returns a dangling reference.
- a temporary bound to a reference argument in a function call exists only in the function scope. If the function returns a reference, it becomes a dangling reference.
- $\bullet$  a temporary bound to a reference in the initializer used in a new expression exists until the end of the full expression containing that new expression, the lifetime is not extended to match the lifetime of the initialized object.

Lenin, A.  $(TUT)$  . IDK1531 2/11/2019 20 / 39

A reference may refer to an object that is equal or less cv-qualified.

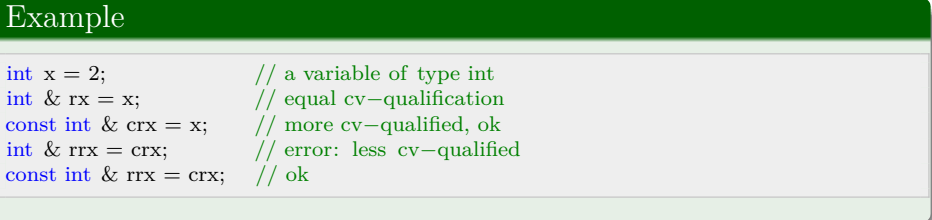

In the last line, the lvalue reference rrx is not bound to crx (there are no references to references, remember?). rrx is bound to the same object to which crx is bound. In this case, it is int x;

Use  $\text{const}\_\text{cast}$  to cast more cv-qualified reference to a less cv-qualified reference.

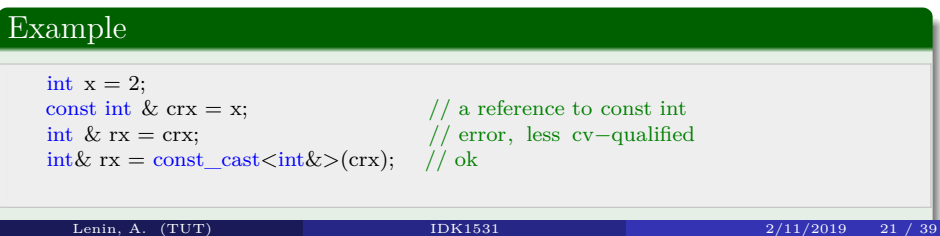

You may declare lvalue references to functions.

Example

void f (int a)  $\{\text{std::cut}<< a<< \text{std::endl};\}$  // a function of type void(int) int g() { return 2; }  $//$  a function of type int(void) void  $(\&\text{rf})(\text{int}) = f$ ; // an Ivalue reference to function f() int  $(\&rg)()=g$ ; // an Ivalue reference to function  $g()$ 

Lenin, A. (TUT) IDK1531 2/11/2019 22 / 39

#### and references to arrays

Example

int data[3]; int  $(krdata)[3] = data;$ 

With the exception of a const qualified lvalue reference, lvalue references cannot be bound to temporaries, while rvalue references can

## Example  $int\&\; \text{ra} = 1;$  // error, cannot bind lvalue reference to rvalue  $int \&& \text{rra} = 1;$  // ok, bound to rvalue const int& cra = 1; // ok, bound to read*−*only lvalue

rvalue references cannot bind to lvalues.

## Example int  $n = 2$ ;  $int \&& \text{rn1} = \text{n};$  // error, cannot bind to lvalue  $int \& \& r n2 = static\_cast \& \& > (n); // ok, cast n to an rvalue$ float &  $x \text{ m3} = \text{n}$ ; // ok, bound to an rvalue temporary 2.0

Lenin, A. (TUT) IDK1531 2/11/2019 23 / 39

It is possible to create situations in which the lifetime of the referred object ends, but the reference remains accessible. Such cases are referred as **dangling references**. Accessing such a reference is **undefined behavior**.

A common example, is returning a reference to an automatic variable.

### Example

```
std::string& f() {
     std::string s("Hello, World!");
    return s; \sqrt{\frac{1}{s}} is destroyed
}
\operatorname{std::string\&} \operatorname{sref} = f(); \hspace{0.1cm} // f() returns a dangling reference
std::cout << sref; // undefined behavior, read attempt from a dangling reference
```
Lenin, A.  $(TUT)$  . IDK1531 2/11/2019 24 / 39

Temporaries' lifetime restrictions. Consider the following structure struct S { int x; const int& lref; int&& rref; };

If initialized as  $S s\{1,2,3\}$ ;, the temporary 2 is bound to s. lref, temporary 3 is bound to s. rref, the lifetimes of the temporaries is extended to match the lifetime of object s.

If initialized as a pointer  $S*$  p = new  $S\{1,2,3\}$ , the temporary 2 is bound to s. lref, temporary 3 is bound to s. rref, but the lifetime of the references ended at the end of the new statement, and <sup>p</sup>*−*>lref and <sup>p</sup>*−*>rref are **dangling references**.

A function returning a reference to a temporary returns a dangling reference.

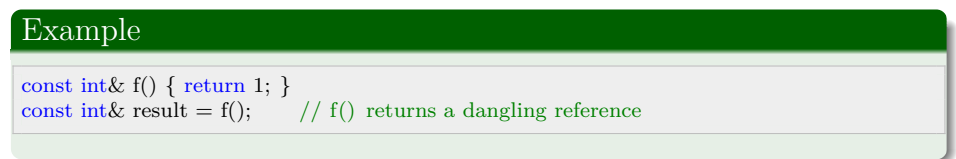

Lenin, A. (TUT) IDK1531 2/11/2019 25 / 39

**Forwarding references** is a special kind of references that preserve the value category of a function argument, and makes it possible to **forward** it using std::forward, which

- forwards lvalues as lvalues or rvalues
- $\bullet\,$  forwards rvalues as rvalues
- prohibits forwarding lvalues as rvalues.

Two use cases

- $\bullet\,$  Function parameter of a function template declared as rvalue reference to cv-unqualified type template parameter.
- <sup>2</sup> auto&&, except when deduced from a brace-initialized list. auto&& is the safest way to refer to elements in ranged-for loops.

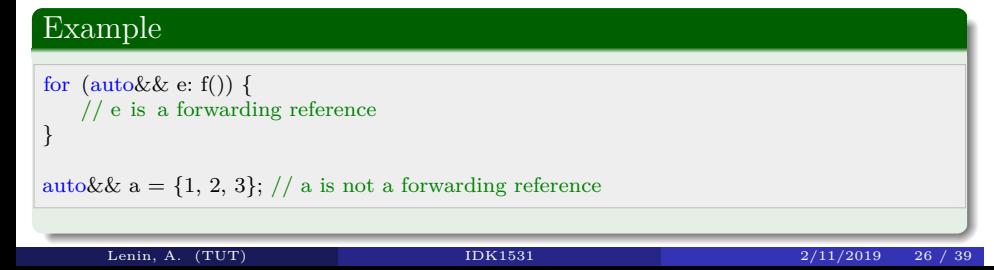

# Pointer Types

 $\left[\,\mathrm{attr}\right]$  T  $\left[\mathrm{cv}\right]$   $\ast$   $\left[\mathrm{cv}\right]$  identifier

A **pointer** is an object that stores an **address** of another object or a function in memory.

Implications:

- $\bullet\,$  no pointers to references or bitfields exist
- $\bullet$  there exist pointers to pointers
- $\bullet$  there exist references to pointers

Every pointer is one of:

- a pointer to an object or a function stores the address of the first byte occupied by the object storage in memory
- a pointer past the end of an object stores the address of the first byte after the end of storage occupied by the object
- $\bullet$  a null pointer nullptr stores the zero address
- $\bullet$  a invalid (dangling) pointer a pointer that points at a (nonexistent) object whose lifeteime has ended

enin, A. (TUT) IDK1531 2/11/2019

Attempts to use an invalid pointer or passing an invalid pointer as an argument to a memory deallocation function is **undefined behavior**.

The "address-of" operator  $\&$  returns the address of a given object in memory and may be used to initialize a pointer.

The dereference operator ∗ may be used to access the pointed-to object.

#### Example int  $x = 10$ ,  $y = 3$ ;<br>int\*  $p = \&x$ ; int∗ p = &x; // now p points to x<br>std::cout << ∗p; // dereferencing p, p  $\frac{1}{4}$  dereferencing p, printing 10  $p = \&y$  // now it points to y  $\ast p = 15$ ; //dereferencing p, assigning new value to y std::cout  $<<$  \*p; // printing the value of y, which is 15 now int∗∗ pp = &p; // a pointer to p, aka a pointer to a pointer pointing at y std::cout << ∗pp; // printing the address of p std::cout << \*\* pp; // printing the value of y

Lenin, A. (TUT) IDK1531 2/11/2019 29 / 39

For convenience, the *<sup>−</sup>*<sup>&</sup>gt; operator allows to access members of an object via a pointer. The call object*−*>member is a syntactic sugar, and is equivalent to ∗(obj).member.

## Example

struct S { int x; } s; struct  $S \ast ps = \&s$  $s.x = 2;$  $(*ps).x = 2;$ ps*−*>x = 2;

A reference to a pointer, as any reference, is used to alias an object.

## Example

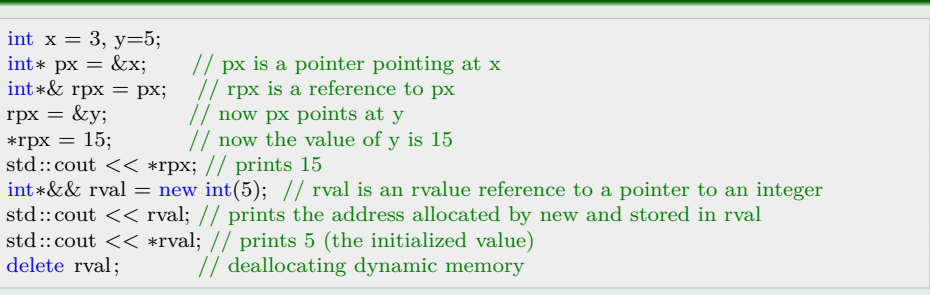

Lenin, A. (TUT) **IDK1531** 2/11/2019 31

If const keyword appears on the **left** of ∗, such a pointer points at a **constant type**. You can modify the pointer, but cannot modify the pointed-to data.

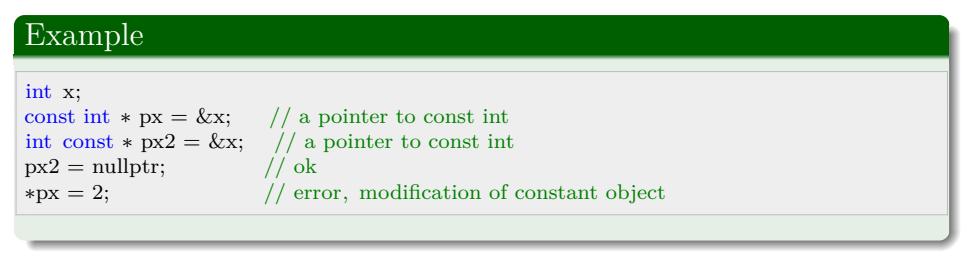

If const keyword appears on the **right** of ∗, such a pointer is a **constant pointer** that points at a fixed address and cannot be modified. The pointed-to object can still be modified.

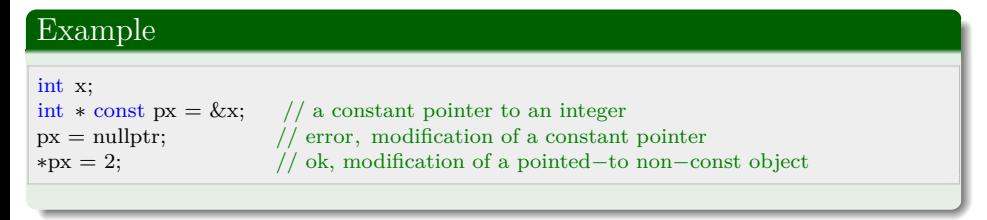

Lenin, A. (TUT) IDK1531 2/11/2019 32 / 39

Finally, if const appears on **both sides** of the ∗, such a pointer is known as a constant pointer to a constant type. Modification of the pointer, as well as the pointed-to object is not permitted.

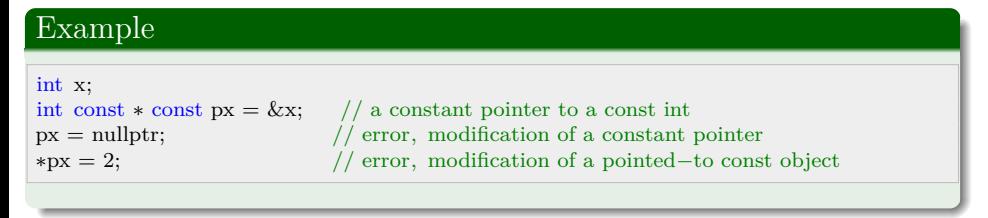

Due to implicit array-to-pointer conversion, an array variable is implicitly casted to a pointer to its first element.

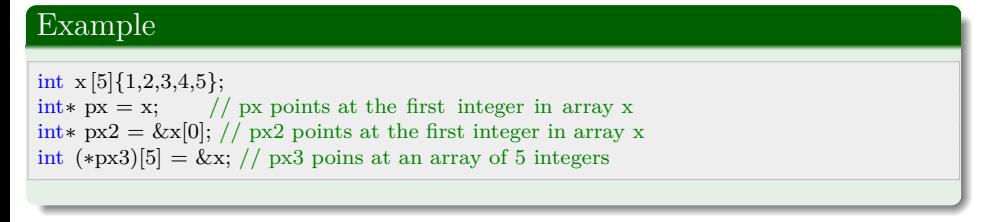

Lenin, A. (TUT) IDK1531 2/11/2019 33 / 39

Any pointer can be implicitly casted into a pointer to void. The inverse conversion requires a static\_cast call.

Lenin, A. (TUT) IDK1531 2/11/2019 34 / 39

## Example

char  $c$ ; short  $s$ ; int  $i$ ; long  $l$ ; long long  $ll$ ; void \*vpc = &c, \*vps = &s, \*vpi = &i, \*vpl = &l, \*vpll = &l;  $char*$  pc = static\_cast < char $\ast$  > (vpc);  $short*$  ps = static\_cast<short $\ast$ >(vps);  $int* pi = static\_cast < int*>(vpi);$  $long*$  pl = static\_cast<long∗>(vpl); long long∗ pll = static\_cast<long long ∗>(vpll);

#### Pointers to functions

#### Example

void f() {} int  $g(int a) \{ return a; \}$ int h(int k) { return 2∗k; } void  $(*pf() = \&f$  // a pointer to a function f void  $(*pf2)( ) = f;$  // another pointer to a function f void  $(*pf3)()$  = nullptr; // a pointer to type void(void) initialized with zero address int  $(*pg)(int) = g$ ; // a pointer to function g  $pg(10);$  //  $g(10)$  is called  $pg = h$ ; // now pg points at function h  $pg(10);$  // h(10) is called

Lenin, A. (TUT) **IDK1531** 2/11/2019 35

Pointers, with exception for type void∗, support increment and decrement operations.

If a scalar  $k$  is added to a pointer of type T, then the pointer will point at a new address, which is shifted by k ∗ sizeof (T) compared to the initial address the pointer was pointing at.

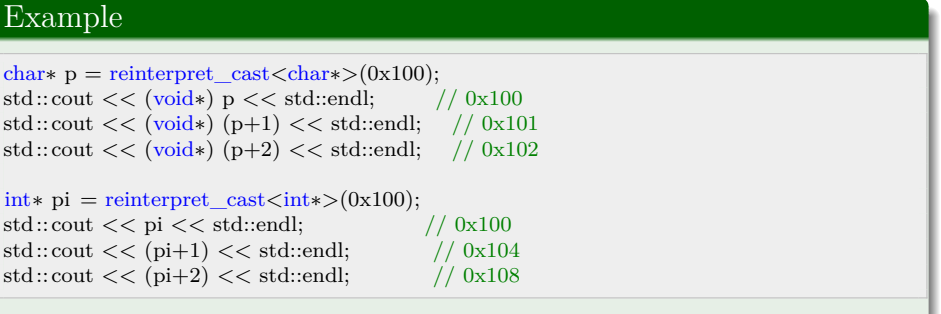

Lenin, A.  $(TUT)$  . IDK1531 2/11/2019 36 / 39

The random access operator [] allows to access objects at addresses **relative** to the address stored by the pointer. Let p is a pointer to type T. Then  $p[i]$ corresponds to the value at address  $p + i * sizeof(T)$ .

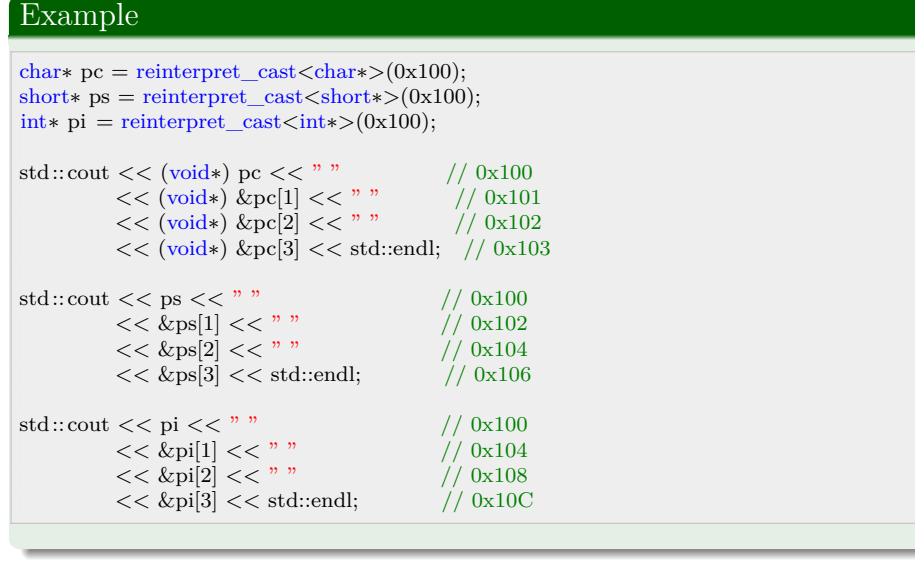

Lenin, A. (TUT) IDK1531 2/11/2019 37 / 39

Given two pointers of the same type, the difference between them yields the number of elements of these types that fit into a given range.

#### Example

```
struct S { int a,b,c,d; };
void∗ begin = reinterpret_cast<void∗>(0x100);
void∗ end = reinterpret_cast<void∗>(0x120);
std::cout << static_cast<char∗>(end) − static_cast<char∗>(begin); // 32
std::cout << static_cast<short∗>(end) − static_cast<short∗>(begin); // 16
std::cout << static_cast<int∗>(end) - static_cast<int∗>(begin); // 8
std::cout << static_cast<long∗>(end) − static_cast<long∗>(begin); // 4
std::cout << static_cast<long long∗>(end) − static_cast<long long∗>(begin) // 4;
std::cout << static_cast<float∗>(end) − static_cast<float∗>(begin) // 8;
std::cout << static_cast<struct S∗>(end) − static_cast<struct S∗>(begin) // 2;
```
The only supported operations with pointers are

- Adding a pointer and a scalar (positive, negative, or zero)
- Subtracting two pointers of the same type

It is illegal to subtract pointers of different types, as well as adding two pointers together. Such attempts will produce compilation time errors.

# ? THANK YOU **FOR ATTENTION ANY QUESTIONS?**

Lenin, A.  $(TUT)$  IDK1531 2/11/2019 39 / 39